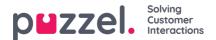

## **Call variables**

It is possible to do external look-ups from Puzzel to a system (e.g. your CRM-system) on behalf of a caller, e.g. to find the customer number based on the caller's phone number or a value entered using DTMF. If a value retrieved from such a look-up is stored in a variable in Puzzel and copied to raw data ('xdrcopy'), such values can be stored in a separate table called <u>call\_variables</u> in the raw data. It is also possible to store call/system variables not related to external look-up in raw data. One example is 'caller\_on\_hold\_total', which is the number of seconds a caller was put on hold.

Call variables are also shown in the Admin Portal's Archive.

The call\_variables table contains the call\_id, timestamp, variable **name** and variable **value**. There might be 0, 1 or more records for one call\_id, and there might be more than 1 record for one variable name for the same call\_id.

Call variables can also be useful for Dialler calls. Examples of what can be included:

- values stored in one or more of the variables in the list (Var1-Var10)
- external\_id (from the list)
- call attempt number (1, 2, 3)
- silent\_call (a record with value true when silent call happens)
- Dialler mode (0=Preview, 1=Preditive, 2=Progressive, 3=Power)
- · SMS text sent to customer after no-answer

If you want to store something as a call\_variable and show it in your raw data sql db, please contact Puzzel support to discuss the details and to order the needed service configuration (variable definition and 'xdrcopy').